## The book was found

# **Stretching In The Office**

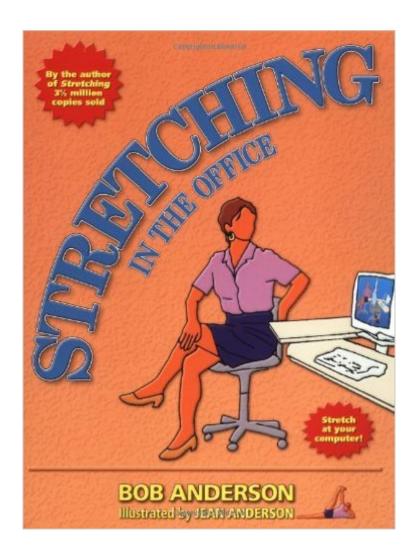

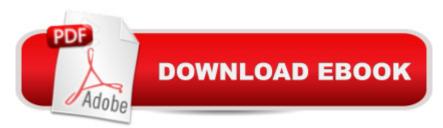

### Synopsis

Staying Loose provides simple stretching routines to make high-tech life healthier. Easy-to-follow instructions and line drawings accompany each stretch. The book also includes tips on creating an ergonomic workstation. "Task-specific stretches that keep you stress-free on the job.â • — Self magazine "Addresses the dilemma of the ... workday: getting in some exercise when you have no time to work out.â • — Publishers Weekly

#### **Book Information**

Paperback: 112 pages Publisher: Shelter Publications; 1 edition (July 8, 2002) Language: English ISBN-10: 0936070293 ISBN-13: 978-0936070292 Product Dimensions: 7 x 0.4 x 9 inches Shipping Weight: 9.6 ounces (View shipping rates and policies) Average Customer Review: 4.7 out of 5 stars Â See all reviews (24 customer reviews) Best Sellers Rank: #97,159 in Books (See Top 100 in Books) #15 in Books > Business & Money > Skills > Secretarial Aids & Training #27 in Books > Health, Fitness & Dieting > Exercise & Fitness > Injury Prevention #34 in Books > Health, Fitness & Dieting > Exercise & Fitness > Stretching

#### **Customer Reviews**

These books are the most useful I have found for stretches that make all the difference in joint health. This one is smaller and easy to keep around at the office for ideas on how to use small amounts of time to stretch or how to give relief to a particularly troublesome area which is aching. So easy to find the right exercise or set of exercises.

I recently had an ergonomic assessment completed at work and they gave me a handout with computer desk stretches that I really enjoyed doing. I noticed the stretches were copied from a page out of Bob Anderson's Stretching book and decided to look it up. recommended this book to me as well and I immediately jumped on it. Yes these stretches are basic and you could probably do them without the book, but having a tool like this to help guide you through the stretches is really helpful. It gives you stretching routines and when to do them throughout the day. Overall, I am very happy with my purchase and plan to use it daily. If you have a desk job this is an absolute must! :)

This product was ordered for use in our office. Many employees are finding it very helpful and are using the stretching exercises right at their desks. I highly recommend it!

This is nice book to have around! This really help when you need to show a client what they can do to help themselves. I use this whenever I need to show someone what they can do to help themselves it is also nice to have visuals to help them out. I think that you need permission from the Author to print things. It have nice images as well as showing where the stretch is going to work and what muscles it helps with.

STRETCHING IN THE OFFICE is wonderful to do to learn more and more how to stay RELAXED AND RELEASED IN YOU SITTING IN A CHAIR AT HOME OR IN THE OFFICE YOU WORK IN. I do these work outs all day and all night long.

My 6'8" son is at a desk all day which--even modified for his height--creates stress on his spine so when a fitness friend specifically recommended Anderson's books, I ordered this one on and gave it to him for Christmas. The exercises are easy, diverse and can be done without being distracting. In fact I ordered Stretching for my daughter and Stretching for 50+ for me, too. All arrived on time and in mint condition. Would recommend all three books.

This is a great addition to the Stretching book I already own by these same people. As a massage therapist I like giving stretches to clients that they will actually do! In having this book specifically for people who work in an office environment, I can now give them stretches they can do while at work.

Great book! Well organized with pics and instructions on how to perform each exercise. In addition, there's a 2 page "index of exercises" with pictures, that you can tear out or copy and use it in the office (or whereever) without taking the whole book with you.

#### Download to continue reading...

Your Office: Microsoft Office 2016 Volume 1 (Your Office for Office 2016 Series) Stretching in the Office Your Office: Getting Started with Project Management (Your Office for Office 2013) Your Office: Microsoft Excel 2016 Comprehensive (Your Office for Office 2016 Series) Your Office: Microsoft Access 2016 Comprehensive (Your Office for Office 2016 Series) How to Start a Family Office: Blueprints for setting up your single family office (Family Office Club Book Series 3)

Programming Microsoft Office 365 (includes Current Book Service): Covers Microsoft Graph, Office 365 applications, SharePoint Add-ins, Office 365 Groups, and more (Developer Reference) Catflexing: The Catlover's Guide to Weight Training, Aerobics and Stretching Stretching: The Top 100 Best Stretches of All Time Stretching Your Limits: Over 30 Step by Step Instructions for Ballet Stretch Bands Math For All Seasons: Mind-Stretching Math Riddles (Scholastic Bookshelf) Bundle: Illustrated Microsoft Office 365 & Office 2016: Introductory, Loose-leaf Version + SAM 365 & 2016 Assessments, Trainings, and Projects with 1 MindTap Reader Multi-Term Printed Access Card Enhanced Microsoft Office 2013: Introductory (Microsoft Office 2013 Enhanced Editions) Exploring: Microsoft Office 2013, Plus (Exploring for Office 2013) Bundle: Shelly Cashman Series Microsoft Office 365 & Office 2016: Introductory, Loose-leaf Version + SAM 365 & 2016 Assessments, Trainings, and ... MindTap Reader Multi-Term Printed Access Card Shelly Cashman Series Microsoft Office 365 & Office 2016: Introductory, Loose-leaf Version Office 2016 For Beginners- The PERFECT Guide on Microsoft Office: Including Microsoft Excel Microsoft PowerPoint Microsoft Word Microsoft Access and more! Skills for Success with Microsoft Office 2016 Volume 1 (Skills for Success for Office 2016 Series) Shelly Cashman Series Discovering Computers & Microsoft Office 365 & Office 2016: A Fundamental Combined Approach Microsoft Office 2010: Illustrated Fundamentals (Available Titles Skills Assessment Manager (SAM) - Office 2010)

<u>Dmca</u>